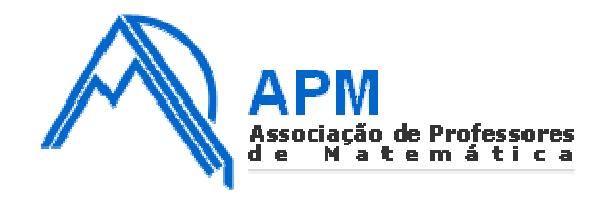

## **Proposta de Resolução do Exame de Matemática Aplicada às Ciências Sociais Cod. 835 – 2ª Fase 2010**

1.

1.1.

Total de elementos com os estudantes de mestrado – 2432

Total de computadores a distribuir – 25

Divisor Padrão:  $DP = \frac{2432}{25} = 97,28$ 

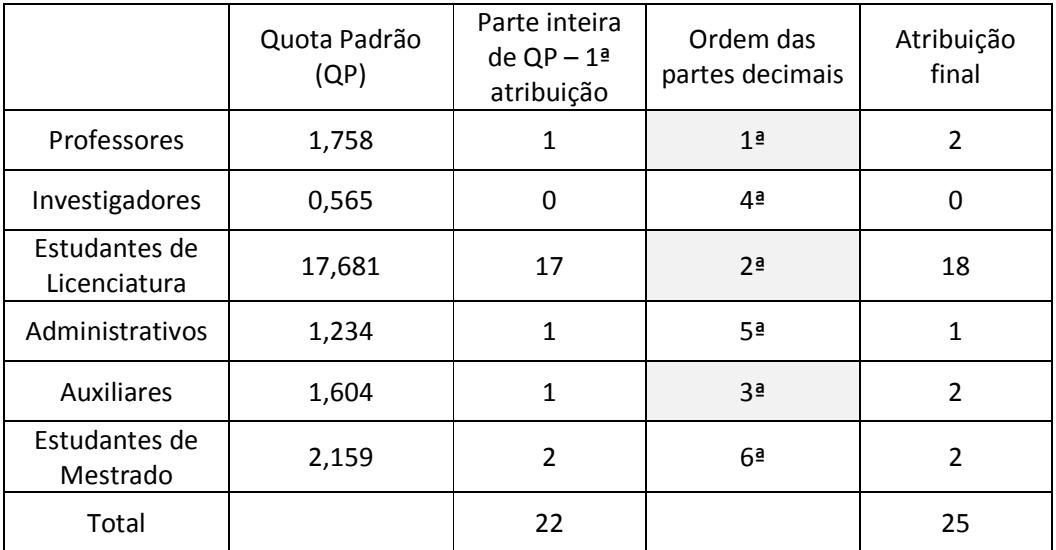

Comparando com a distribuição obtida anteriormente com 20 computadores:

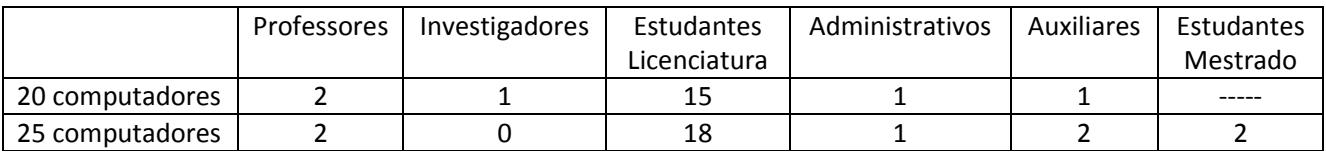

Verifica-se que os estudantes de mestrado adquirem o direito a 2 computadores. Os estudantes de licenciatura ficam com mais três computadores (passando de 15 para 18) e os auxiliares com mais um (passando de 1 para 2), enquanto os investigadores perdem o único computador a que tinham direito na distribuição anterior, o que vem confirmar a veracidade da afirmação proferida pelo presidente do conselho directivo.

1.2.

Probabilidade do 1º representante ser um estudante de licenciatura –  $\frac{1720}{2222}$ Probabilidade do 2º representante ser também um estudante de licenciatura -  $\frac{1719}{2221}$ Probabilidade de ambos os representantes serem estudantes de licenciatura -  $\frac{1720}{2222} \times \frac{1719}{2221}$  $\frac{1}{2221} \approx 0.5991$ O que corresponde a 59,91%

2.

2.1. A verba atribuída ao Jogo do Pau corresponderá a 12% de €2 532, isto é, €303,84 (0,12 x 2532)

## 2.2.

Se o valor atribuído ao Jogo da Péla foi de €683,64, poderemos saber a que percentagem (Y) da verba total, essa quantia corresponde.

$$
Y = \frac{683,64}{2532} = 0,27
$$
 ou 27%

Teremos então

 $X = 100 \% - (12% + 25% + 27%) = 36%$ 

Estão pois 36% dos habitantes inscritos no Jogo da Vara

3.

3.1. Construindo uma tabela para as duas modalidades, teremos

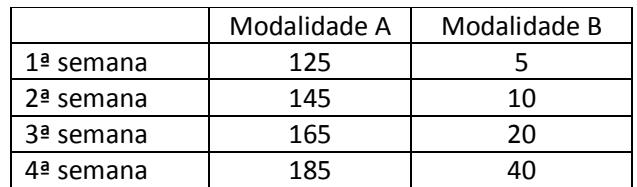

Na modalidade A, o António pagará €185 na quarta semana e na modalidade B, €40.

|           | Modalidade A | Modalidade B |
|-----------|--------------|--------------|
| 1ª semana | 125          | 5            |
| 2ª semana | 145          | 10           |
| 3ª semana | 165          | 20           |
| 4ª semana | 185          | 40           |
| 5ª semana | 205          | 80           |
| 6ª semana | 225          | 160          |
| 7ª semana | 245          | 320          |
| 8ª semana | 265          | 640          |
| Total     | 1560         | 1275         |

3.2. Continuando a tabela da pergunta anterior até às 8 semanas

É possível constatar que a modalidade B será mais vantajosa para um aluguer de 8 semanas

3.3.

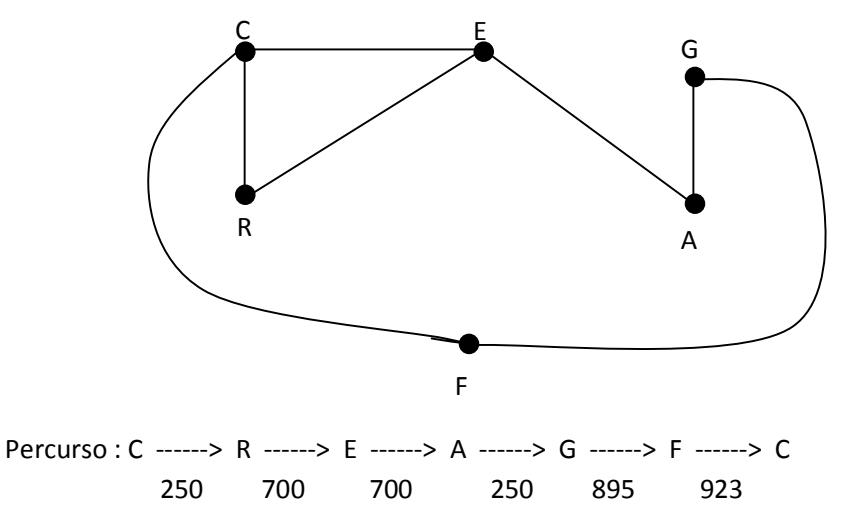

Com este percurso o António passa por todos os locais não mais do que uma vez, saindo e regressando à estação dos correios, num total mínimo de:

250 + 700 + 700 + 250 + 895 + 923 = 3 718 metros

Note-se que o outro percurso possível CFGAERC tem exactamente o mesmo comprimento.

4.

4.1. Se considerarmos a lista constituída pelos valores da taxa de alfabetização de adultos (TAA), em percentagem,

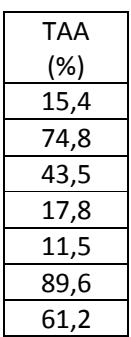

a média deste conjunto de dados, sendo o valor arredondado às décimas, é 44,8% .

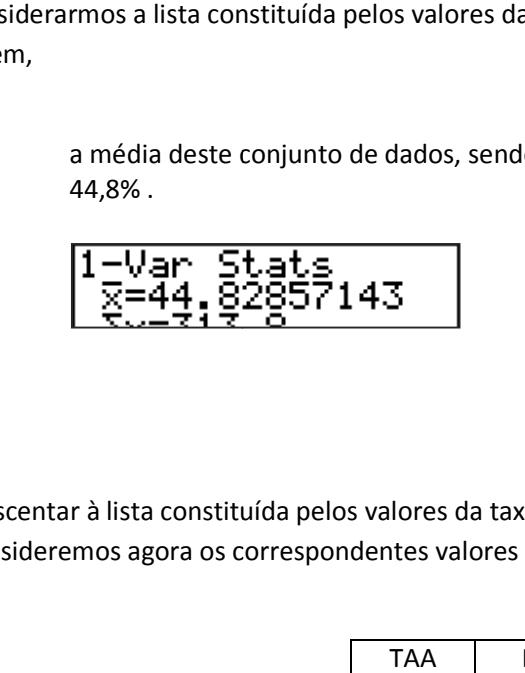

4.2. A acrescentar à lista constituída pelos valores da taxa de alfabetização de adultos (TAA), em perce de percentagem, consideremos agora os correspondentes valores do produto interno bruto *per capita* (PIB), em dólares.

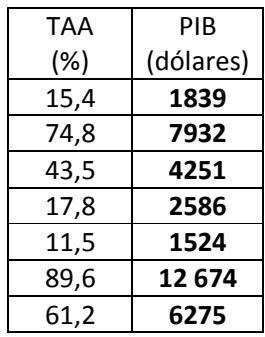

Admitindo um modelo em que a associação entre as variáveis TAA  $(x)$  e PIB  $(y)$ é, aproximadamente linear,  $y = ax + b$ , obtemos os seguintes valores para  $a e b$ :

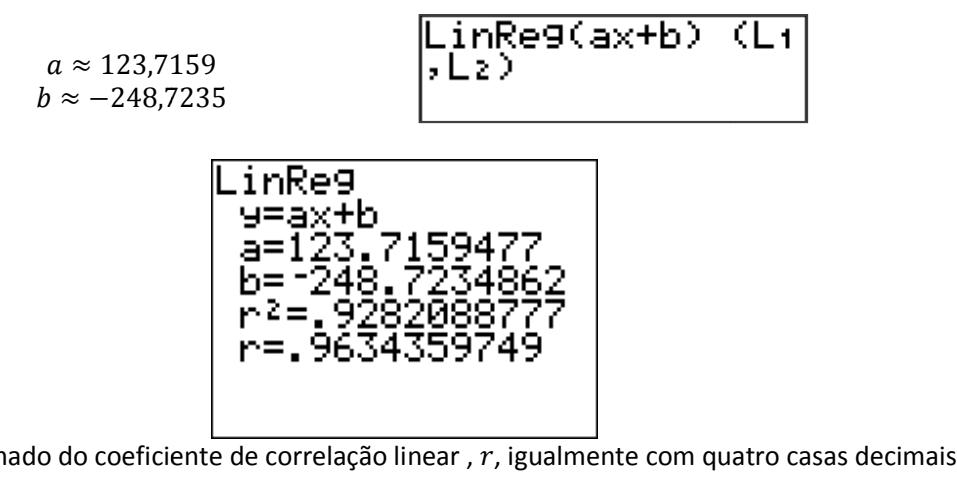

Um valor aproximado do coeficiente de correlação linear ,  $r$ , igualmente com quatro casas decimais, é de 0,9634.

4.3. Ao excluir os valores correspondentes ao país F, por se considerar um *outlier*, a correlação entre as variáveis fica mais forte, ou seja, sendo uma correlação positiva o valor do coeficiente de correlação aumenta. No caso particular das variáveis TAA e PIB, o coeficiente de correlação passou de 0,9634 para 0,9937.

O desaparecimento de um *outlier* provoca que a respectiva nuvem de pontos se ajuste melhor ao modelo linear determinado. Desta forma as previsões feitas com base no novo modelo, no intervalo de dados fornecido, são mais fiáveis.

5.

5.1.

Designe-se por:

-  $P(O|N)$  - probabilidade de um indivíduo escolhido ao acaso ser do grupo O, sabendo que é Rh ; -  $P(O \cap N)$  - probabilidade de um indivíduo escolhido ao acaso ser do grupo O e Rh ;  $- P(N)$  - probabilidade de um indivíduo escolhido ao acaso ser Rh .

Tem-se:  $P(O|N) = \frac{P(O \cap N)}{P(N)}$  $\frac{(O \cap N)}{P(N)} = \frac{0.06}{0.16}$  $\frac{0,06}{0,16} = \frac{3}{8}$  $\frac{2}{8}$  = 0,375

Ou seja, 37,5%.

5.2.

O intervalo pedido é dado pela expressão 
$$
\left[\hat{p} - z \sqrt{\frac{\hat{p}(1-\hat{p})}{n}}, \ \hat{p} + z \sqrt{\frac{\hat{p}(1-\hat{p})}{n}}\right]
$$

onde

 $\hat{p} = 0.41$ ;  $n = 5000$ 

Como o nível de confiança pedido é 99%, z tomará o valor de 2,576. Donde o intervalo pretendido será:

$$
0.41 - 2.576 \times \sqrt{\frac{0.41 \times 0.59}{5000}}, 0.41 + 2.576 \times \sqrt{\frac{0.41 \times 0.59}{5000}}
$$

Ou seja, ] 0,3921; 0,4279 [.

Com base na amostra aleatória de 5000 dadores mencionada, há 99% de confiança de a proporção de dadores com o grupo sanguíneo O pertencer ao intervalo | 39,21%; 42,79% [.